# Sistem Pemasaran Properti Menggunakan Teknologi Augmented Reality di Perumahan Pamulang Lestari Residence

Mohamad Saefudin dan Elly Agustina Julisawati

Jurusan Sistem Informasi, STMIK Jakarta STI&K Jl. BRI Radio Dalam, Kebayoran Baru, Jakarta Selatan, 12140 E-mail : saefudin@gmail.com, ellya@jak-stik.ac.id

#### Abstrak

Teknologi yang makin berkembang dan maju dalam segala bidang salah satunya adalah pada bidang Marketing atau Penjualan. Pada penelitian ini membahas tentang pembuatan suatu konsep rumah hunian yang biasanya hanya menggunakan brosur dengan gambar 2 dimensi atau 3 dimensi namun tidak diaplikasikan secara virtual yang memungkinkan konsumen dapat melihat lebih jelas bentuk rumah yang dilihatnya tanpa harus datang langsung ke lokasi rumah tersebut. Tujuan penelitian ini untuk menampilkan objek tiga dimensi rumah dengan detail yang meliputi, bangunan rumah dan denah rumah. Dengan augmented reality ini, user dapat melihat-lihat tipe rumah hunian dengan cara menggunakan kamera pada telepon genggam berbasis android yang difungsikan sebagai alat untuk input yang menangkap marker, setelah marker sudah terdekteksi objek 3D yang telah dibuat akan muncul pada layar telepon gengam. Pembuatan objek 3D menggunakan aplikasi Blender 2.77a dengan beberapa teknik modeling, yaitu : extrude, grab, scale dan rotate sehingga dapat dibuat sesusai dengan bentuk rumah. Sementara untuk pembuatan aplikasi menggunakan aplikasi Unity. Pengunaan aplikasi Unity bisa mengontrol suatu objek yang telah dibuat agar bisa menampilkan respon dari suatu kondisi. Aplikasi unity juga dapat merespon kejadian tertentu, dan menghasilkan suatu desain aplikasi yang atraktif dan interaktif. Pada saat menampilkan suatu objek rumah hunian harus lebih teliti lagi dalam membentuk suatu objek agar bentuknya menjadi lebih presisi dan detail.

Kata Kunci : Properti, Augmented Reality, Android, 3D

## Pendahuluan

Perkembangan teknologi komputer sangat berkembang pesat diberbagai bidang. Perkembangan tersebut terjadi baik ilmu pengetahuan, pekerjaan, seni. Pemanfaatan teknologi komputer dirasakan orang dewasa, juga oleh anak-anak. Pekerjaan yang dilakukan oleh manusia sudah banyak digantikan oleh komputer. Teknologi komputer ini dapat membantu pekerjaan menjadi lebih mudah, praktis dan hemat waktu.

Perumahan Pamulang Lestari Residence yang merupakan perumahan dengan 4 jenis type rumah. Type rumah tersebut adalah type 36, type 45, type 100 dan type 150. Setiap type rumah mempunyai spesifikasi berbeda berdasarkan luas tanah dan luas bangunan. Terkadang calon pembeli sedikit bingung karena tidak bisa membayangkan bagaimana bentuk rumah tersebut. Dibutuhkan sebuah inovasi agar calon pembeli dapat menentukan type rumah mana yang cocok dengannya. Teknologi Augmented Reality media promosi properti ini dapat dimanfaatkan dan diwujudkan dalam bentuk 3D. Kegiatan promosi adalah usaha untuk mengenalkan serta menawarkan sesuatu agar dapat diterima oleh konsumen.

Menurut Ronald T. Azuma Augmented Reality adalah gabungan antara benda nyata dan benda maya di kehidupan nyata. Augmented Reality berjalan secara interaktif antar benda 3D dalam waktu nyata. Augmented Reality dapat membantu menampilkan bentuk masingmasing type rumah dalam bentuk 3D. Aplikasi Augmented Reality Penjualan properti ini dapat digunakan pada perangkat menggu-

nakan sistem operasi Android. Dimana Android adalah sistem operasi pada ponsel yang saat ini banyak digunakan.[1]

Penelitian ini membatasi masalah pada pembuatan Aplikasi Augmented reality informasi type rumah menggunakan Unity berbasis Android. Untuk menampilkan object digunakan marker yang telah dirancang sedemikian rupa. Object Augmented Reality yang ditampilkan nantinya adalah dalam bentuk sebuah rumah dan 4 type rumah dengan fasilitas dan harga yang berbeda. Model objek dari bentuk rumah dibuat dengan aplikasi Blender, sedangkan untuk pembuatan Augmented Reality ini menggunakan Unity 3D. Aplikasi ini ditampilkan pada ponsel Android dengan spesifikasi khusus.

Pembuatan aplikasi ini menggunakan beberapa metode penelitian diantaranya, tahap pertama yaitu mengumpulkan data. Pada langkah ini peneliti mengumpulkan data yang di pakai pada aplikasi Augmented Reality ini.

Tahap kedua di lanjutkan dengan menganalisis data. Pada langkah ini merupakan analisa terhadap kebutuhan dari pembuatan Aplikasi. Seorang sistem analis menggali informasi sebanyak-banyaknya agar tercipta sebuah sistem komputer yang bisa melakukan tugastugas yang diinginkan oleh pengguna. Tahapan ini menghasilkan data yang berhubungan dengan pembuatan sistem informasi. Dokumen ini lah yang tentunya menjadi acuan sistem analisa untuk menterjemahkan ke dalam bahasa pemrograman.

Selanjutnya pada tahap ketiga yaitu membuat rancangan. Proses rancangan dilakukan dengan menerjemahkan syarat kebutuhan ke sebuah perancangan aplikasi yang dapat diperkirakan sebelum dibuat program. Pada proses ini semua di uraikan dalam bentuk perancangan sistem menggunakan UML.

Kemudian setelah membuat rancangan, selanjutnya di lakukan pembuatan program. Peneliti membuat program dengan rancangan yang telah di buat. Pada tahap ini di lakukan pembuatan aplikasi Augmented Reality pembuatan object perumahan pamulang lestari residence dengan menggunakan software Blender. Aplikasi pendukung Augmented Reality menggunakan Unity 3D, Vuforia untuk pembuatan Marker, lalu Android SDK dan plugin Android. Peneliti membuat aplikasi di dukung oleh laptop dengan Core i4 dan RAM 8GB.

Tahapan pengujian program dan implementasi setelah pembuatan program selesai maka selanjutnya dilakukan proses uji coba program terhadap sistem yang telah dibuat tadi. Tujuannya adalah menemukan kesalahankesalahan terhadap sistem tersebut dan kemudian bisa diperbaiki. Setelah melakukan analisa, perancangan dan pembuatan program maka tampilan aplikasi yang sudah jadi digunakan oleh pengguna. Pengguna dapat mencoba aplikasi yang peneliti buat melalui ponsel berbasis Android.

## Aumented Reality dan Pengembangan Aplikasi

Augmented Reality pertama kali diperkenalkan oleh Morton Heilig pada tahun 1957. Morton Heilig merupakan seorang sinematografer yang menciptakan sebuah simulator dan diberinama sensorama untuk menjalankan visual, getaran dan baru. Ivan Sutherland merupakan tokoh penemu perangkat head- mounted display yang beliau klaim sebagai jendela ke dunia virtual tahun 1966..

Videoplace diciptakan oleh Myron Kruger pada Tahun 1975 yang memungkinkan manusia dapat berinteraksi dengan objek virtual. Seorang tokoh bernama Jaron Laner membuat Virtual Reality secara komersial ahun 1989. Jaron laner juga pada tahun 1992 mengembangkan Augmented Reality untuk presentasi perbaikan pesawat Terbang Boeing. LB Rosenberg tahun 1992 mengembangkan Virtual Fixtures merupakan fungsi lain dari Augmented Reality di manfaatkan angkatan udaha Amerika Serikat Armstrong Labs. [2]

Dr. Hirokazu Kato pada tahun 1999 menciptakan ARToolKit untuk HITLab. Penmuannya dipresentasikan di SIGGRAPH. Bruce.H.Thomas tahun 2000 menciptakan AR-Quake merupakan sebuah Mobile Game Augmented Reality dipresentasikan pada acara International Symposium on Wearable Computers. Wikitude AR Travel Guide, menampilkan ponsel berbasis android G1 yang menggunakan teknologi augmented reality pada tahun 2008. FLARToolKit pada Tahun 2009 diperkenalkan oleh Saqoosha bentuk pengembangan dari AR-ToolKit. FLARToolKit memasang teknologi Augmented Reality di sebuah website. Wikitude Drive pada tahun yang ama juga meluncurkan sistem navigasi berteknologi AR berba-

#### sis Android. [3].

Secara umum Augmented Reality (AR) adalah penggabungan antara object virtual dengan object nyata. Sebagai contoh, adalah saat stasiun televisi, menyiarkan pertandingan sepak bola, terdapat object virtual, tentang skor pertandingan yang sedang berlangsung. Augmented Reality merupakan penggabungan antara dunia nya dengan dunia virtual yang secara realtime dan merupakan bentuk animasi 3D. (Ronald Azuma 1997:2) Augmented Reality berbeda dengan Virtual Reality yang sepenuhnya merupakan Virtual Environment. Dengan bantuan teknologi AR (seperti visi komputasi dan pengenalan object) lingkungan nyata disekitarnya dapat berinteraksi dalam bentuk digital (virtual). Informasiinformasi tentang object dan lingkungan disekitar dapat ditambahkan ke dalam sistem AR yang kemudian informasi tersebut ditampilkan di dunia nyata secara real-time seolah-olah informasi tersebut adalah nyata.

Augmented Reality memiliki banyak potensi di dalam industri dan penelitian akademis. Augmented Reality digunakan pada bidang pendidikan digunakan untuk melihat panorama rekreasi, peristiwa sejarah sesuai dengan waktu terakhir. Siswa dapat mempunyai pemahaman yang lebih baik jika menggunakan sistem ini. Pengetahuan lainnya adalah tentang alam semesta, siswa dapat mempelajari struktur alam semesta dan galaksi, dan lain-lain menggunakan aplikasi yang realistis yang mudah dimengerti.

Tujuan Aplikasi Augmented Reality adalah membuat lingkungan baru dengan cara menggabungkan keadaan lingkungan nyata dan virtual. Aplikasi ini membuat pengguna merasakan lingkungan nyata dari aplikasi tersebut. Pengguna aplikasi dapat merasa tidak ada perbedaan antara ligkungan AR dengan keadaan yang mereka lihat di lingkungan nyata.

Bidang-bidang yang pernah menerapkan teknologi Augmented Reality adalah: Bidang Kedokteran menerapkan teknologi pencitraan sangat dibutuhkan. Kegiatan kedokteran seperti simulasi operasi, simulasi pembuatan vaksin virus. Bidang kedokteran menerapkan augmented reality sebagai alat bantu pada penelitian mereka.

Augmented Reality dalam dunia hiburan dibutuhkan sebagai penunjang efek khusus un-

tuk menambah nilai seni. Sebagai contoh, ketika seseorang wartawan cuaca memperkirakan ramalan cuaca, dia berdiri di depan layar hijau atau biru, kemudian dengan teknologi Augmented Reality, layar hijau atau biru tersebut berubah menjadi gambar animasi tentang cuaca tersebut, sehingga seolah-olah wartawan tersebut, masuk ke dalam animasi tersebut.

Kegiatan pelatihan militer dapat menggunakan bantuan teknologi Augmented Reality sebagai simulasi perang yang dibuat menyerupai permainan perang sebelum melaksanan perang yang sesungguhnya. Perancang Desain Teknik menggunakan alat bantu Augmented Reality ini untuk membangun desain mesin dan memperlihatkan kepada client sebelum membangun mesin sesungguhnaya. Pembuatan desain ini bisa sampai secara detail sampai spesifikasi dari perangkat yang dibangun.

Penggunaan Teknologi Augmented Reality pada dunia Robotics dan Telerobotics contohnya adalah seorang operator robot. Robot digerakan menggunakan pengendali pencitraan visual. Teknologi ini sangat dibutuhkan dalam dunia robotika. Virtual reality sudah umum digunakan untuk mempromosikan sebuah produk. Contoh penggunaan tekologi ini adalah ketika seorang pengembang menggunkan brosur virtual secara lengkap dalam bentuk 3D. Pelanggan diharapkan dapat mengetahui secara jelas, produk yang ditawarkan.

Aplikasi Blender merupakan perangkat lunak grafis 3D gratis bersifat open source untuk menciptakan film animasi, video game, efek visual, dan aplikasi 3D interaktif. Aplikasi Blender merupakan pemodelan 3D, UV membuka bungkusan, texturing, rigging dan menguliti, cairan dan simulasi asap, simulasi partikel, simulasi tubuh lembut, menjiwai, cocok bergerak, pelacakan kamera, rendering, video editing dan compositing. Ia juga memiliki mesin permainan built-in.

Aplikasi Unity merupakan kelompok aplikasi untuk pengembangan game. Fasilitas aplikasi ini berisi mesin render yang dapat membentuk konten 3D yang interaktif dan terhubung dengan perangkat intuitif dan alur kerja. Fasilitas lain yang terdapat adalah aplikasi ini multiplatform mudah, ribuan kualitas, asset siap pakai di toko Asset dan berbagi pengetahuan masyarakat.

Untuk pengembang dan studio independen, Unity demokratisasi menghancurkan ekosistem waktu dan biaya hambatan untuk menciptakan permainan unik indah. Mereka menggunakan Unity untuk membangun penghidupan melakukan apa yang mereka suka: menciptakan permainan yang hook dan menyenangkan pemain pada platform apapun.

Unity adalah aplikasi yang sudah banyak digunakan sebagai pembuat aplikasi game. Perangkat lunak Unity mempunyai fitur untuk pengembang game banyak platform seperti Unity Web, Mac, Windows, Android, iOS, XBox, dan Playstation 3. Aplikasi Unity untuk meluncurkan versi yang dapat dijalankan pada format Flash.

Versi gratis unity menyediakan fitur pengembangan game berbasis windows, standalone mac, dan web. Sedangkan untuk platform lainnya diperlukan lisensi khusus. Aplikasi Unity yang profesional lebih banyak menyediakan fungsi lebih lengkap dibanding yang versi gratis. Fasilitas tersebut contohnya adalah efek bayangan pada object dan efek water yang lebih memukau. Aplikasi Unity menyediakan beberapa bahasa pemrograman untuk mengembangkan bentuk game. Bahasa pemrograman tersebut diantaranya adalah JavaScript, C#, dan BooScript.

Aplikasi Unity sangat mendukung pembuatan aplikasi game dengan format 2D dan 3D. Pembuatan game ini lebih fokus untuk desain tampilan visual disamping bahasa pemrograman yang digunakan. Augmented Reality mempunyai beberapa jenis penggunakannya dan salah satunya adalah jenis Marker Base Tracking. Marker biasanya merupakan ilustrasi hitam dan putih persegi dengan batas hitam tebal latar belakang putih. Perangkat komputer mendeteksi posisi dan orientasi marker kemudian membuat dunia virtual 3D dengan titik (0,0,0) dan 3 sumbu X,Y,dan Z.

Marker merupakan bentuk pola gambar yang untuk ditampilkan dan dikenali pada kamera. Pola marker dapat dibuat dengan Paint ataupun Photoshop. Untuk marker standar, pola yang dikenali adalah pola marker dengan bentuk persegi dengan kotak hitam di dalamnya. Sekarang banyak pembuatan marker tanpa menggunakan bentuk bingkai hitam.

Android merupakan sebuah sistem operasi terbuka yang diperuntukan untuk perangkat bergerak (mobile device). Dikembagkan oleh Open Handset Alliance yang terdiri dari

pengembang software, hardware dan provider seperti Google, HTC, Intel, Motorola, Qualcomm, T-Mobile, dan NVIDIA yang bertujuan membuat sebuah standar terbuka untuk perangkat bergerak (mobile device). Pada Juli 2005 Android telah diakuisisi oleh Google dan pada 5 November 2007 barulah secara resmi Android dirilis oleh Google. Aplikasi Bahasa pemrograman android sekarang menyediakan Android SDK dan tools API berfungksi sebagai pendukung pengembangan aplikasi berbasis android. Android menggunakan Java sebagai bahasa pemogramannya.

UML adalah kependekan dari Unified Modelling Language merupakan metode permodelan secara visual sebagai perangkat perancangan sistem yang berorientasi objek. UML merupakan bahasa perancangan dan sudah menjadi standar pemodelan visual juga pendokumentasian sistem softwere. Saat ini UML sudah menjadi bahasa standar dalam penelitian blue print softwere. Jenis-Jenis diagram UML diantaranya, Use Case Diagram, Activity Diagram, Sequence Diagram, Class Diagram, Statemachine diagram, Communication diagram, Deployment diagram, Component diagram, Object diagram, Composite structure diagram, Interaction Overview Diagram, Package diagram, dan Diagram Timing.[4]

Aplikasi Vuvoria SDK diciptakan oleh Cualcom yang dapat membantu para pembuat aplikasi Augmented Reality untuk dijalankan pada perangkat bergerak seperti smatphone android dan Iphones. Salah satu cerita sukses adalah aplikasi James May;s Science Stories menggunakan SDK Vuvoria [5]. Augmented Reality menggunakan perangkat kamera smartphhhone sebagai masukan dan sebagai mata penanda pengenal antara dunia virtual dan dunia nyata. Jadi Vuvoria merupakan SDK komputer berbasis augmented reality dengan jeis GPS-based.

Vuvoria mengenali target berupa gambar bisa berupa QRCode yang merupakan bentuk kode gambar. Gambar target dari dikonversi dengan bantuan Qualcomm yang menyediakan Target Management System (TMS) suatu sistem yang menterjemahkan bentuk gambar target dengan memberi nilai gambar dari satu sampai lima bintang. Gambar dengan target bagus memiliki banyak bagian yang tersebar secara merata disebua bagian gambar yang jarak antar bagian kecil atau nol. Object-

object yang membentuk gambar memiliki sisisisi yang tegas dan kontras lokal yang tinggi.

Membuat struktur (peta) navigasi merupakan suatu bagian yang penting dalam membuat suatu program untuk menentukan suatu alur atau struktur dari suatu program tersebut. Pada pembuatan aplikasi berbasis Augmented Reality ini peneliti menggunakan struktur navigasi hirarki.

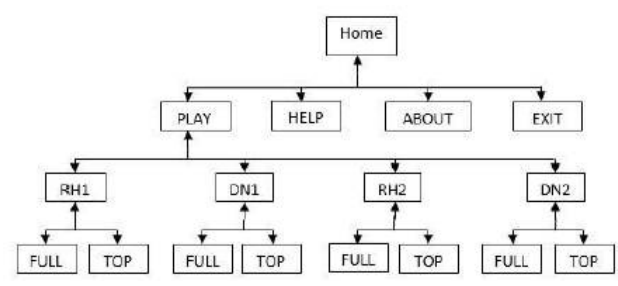

Gambar 1: Struktur Navigasi

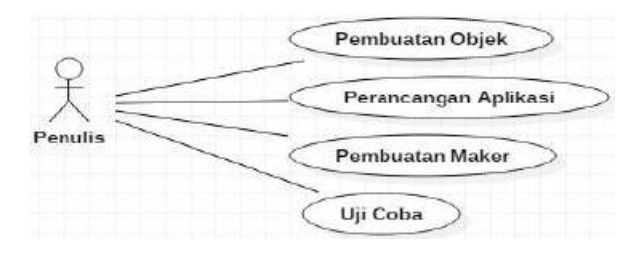

Gambar 2: Use Case Diagram

Class diagram merupakan diagram yang menggambarkan struktur statis dari suatu sistem. Class diagram ini menjelaskan kelas sistem, atribut dan hubungan antar kelas. Class diagram digunakan sebagai model konseptual suatu sistem aplikasi.

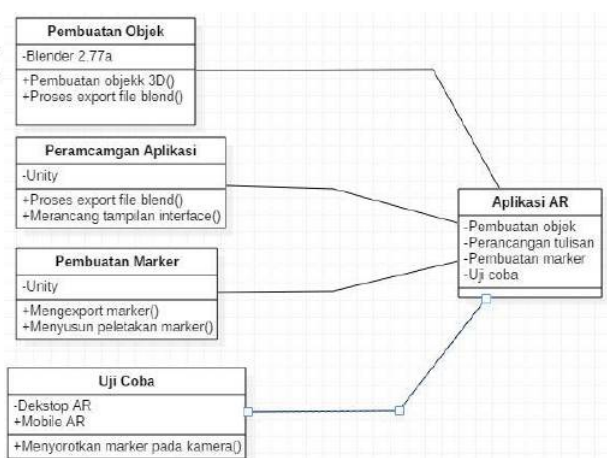

Gambar 3: Class Diagram

Sequence diagram adalah penyajian diagram yang tersusun sebagai rangkaian dari suatu langkah-langkah dari waktu ke waktu. Sequence diagram digunakan untuk menggambarkan suatu pekerjaan, pesan yang mau disampaikan dan bagaimana suatu elemen di dalamnya bekerja konsisten dari waktu ke waktu untuk mencapai suatu hasil yang diinginkan

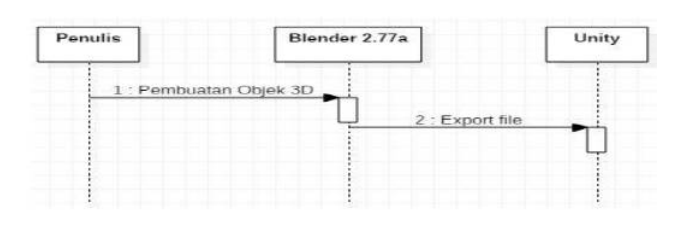

Gambar 4: Sequence Diagram

Pada tahap struktur navigasi aplikasi ini peneliti menggunakan navigasi hirarki. Pada bagian halaman depan, merupakan suatu tampilan awal dari aplikasi marketing rumah ini. Pada halaman berikutnya masuk pada play dimana pada menu play ini dibagi lagi menjadi 4, terdiri dari tampilan full dari rumah1, denah1, rumah2 dan denah2 yang di pilih dan selanjutnya tanmpilan dari atas untuk berguna untuk menggetahui detail informasi tentang besar dan luas suatu rumah yang dipilih.

## Perancangan Sistem

Pada tahap perancangan sistem aplikasi ini diterapkan dengan menggunakan metode pemodelan secara visual menggunakan UML (Unified Modeling Language). Diagram Use Case adalah diagram yang menggambarkan apa saja aktifitas yang sedang dilakukan oleh suatu sistem dari suatu sudut pandang pengamatan luar. yang membuat suatu persoalan itu menjadi apa yang sedang dilakukan bukan bagaimana tentang cara melakukannya.

## Pembuatan Objek 3D

Activity diagram memiliki pengertian dimana lebih fokus kepada menggambarkan proses bisnis dan urutan aktivitas dalam sebuah proses. Penggunaan model ini untuk menjelaskan tahapan aktifitas proses bisnis dalam bentuk logika gambar. Diagram Actifity mempunyai struktur yang mirip dengan flowchart yang fungsinya sama untuk perancangan diagram terstruktur. Pemodelan suatu proses dapat menjelaskan proses secara keseluruhan sehingga dapat membantu pemahaman lebih baik. Diagram Activity dibuat berdasarkan sebuah atau beberapa use case pada use case diagram.

google sebagai tampilan denah rumah tampak dari atas. Sedangkan gambar 6 menunjukan rumah dari luar dengan lengkap menggunakan atap, pada kedua gambar dibawah ini merupakan acuan untuk membuat suatu objek berikut adalah gambar yang dimaksud seperti Gambar 6 hingga 8.

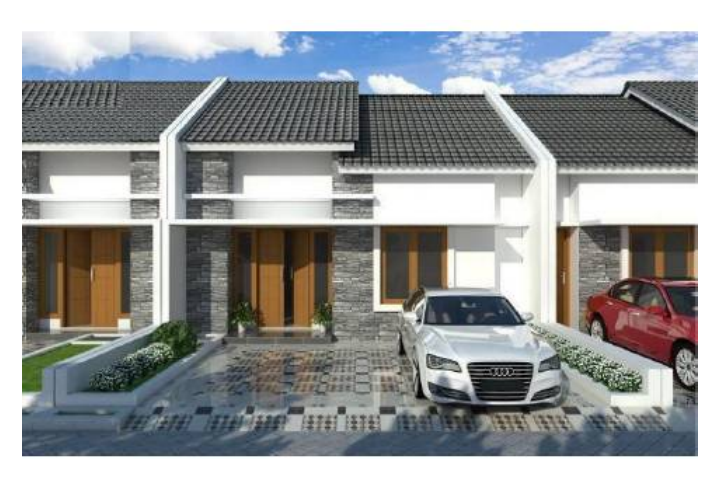

Gambar 6: Model Bentuk Rumah

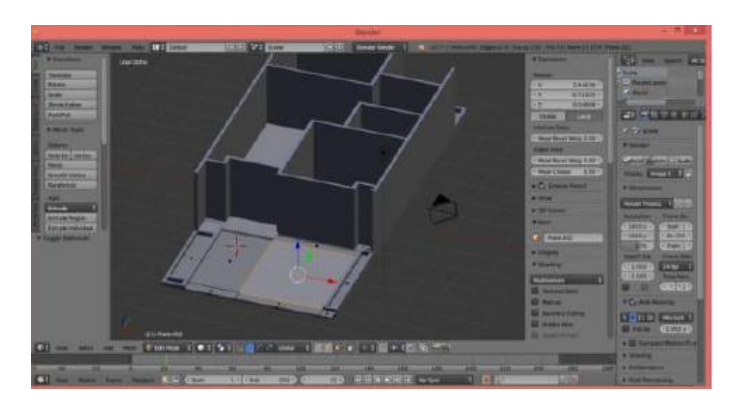

Gambar 7: Pembuatan Daras Model dengan Blender.

#### Pembuatan Marker

Pada tahap ini peneliti melakukan instalasi Vuforia Software Development Kit terlebih dahulu. Selanjutnya peneliti mengunduh vuforia SDK pada situs http://developer.vuforia.com. Selanjutnya peneliti membuat akun terlebih dahulu untuk bisa menggunakan situs Vuvoria.com Berikut ini adalah beberapa tahapan dalam pembuatan suatu marker.

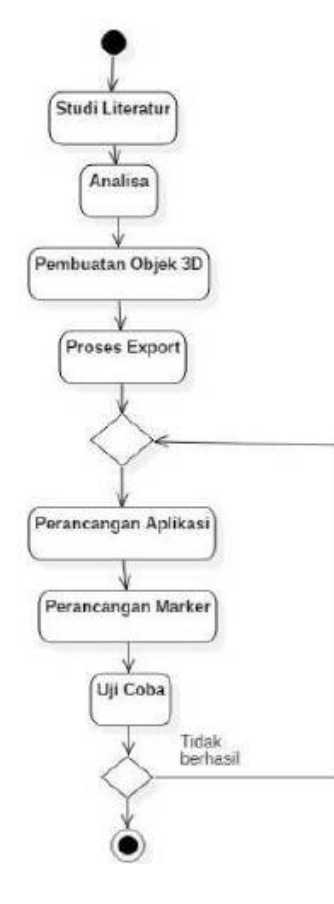

Gambar 5: Activity Diagram

#### Pembuatan Objek Rumah

Selanjutnya pada saat proses pembuatan suatu objek rumah ini menggunakan gambar dari salah satu model contoh foto yang dicari dari

#### Pengaturan Unity 3D

Di dalam aplikasi Unity peneliti melakukan beberapa pengaturan objek-objek yang ditampilkan. Penggunan marker ini harus dilakukan untuk menampilkan objek pada aplikasi. Berikut ini peneliti mejelaskan beberapa tahapan dalam pengaturan suatu marker dan objek salah satu objek Rumah

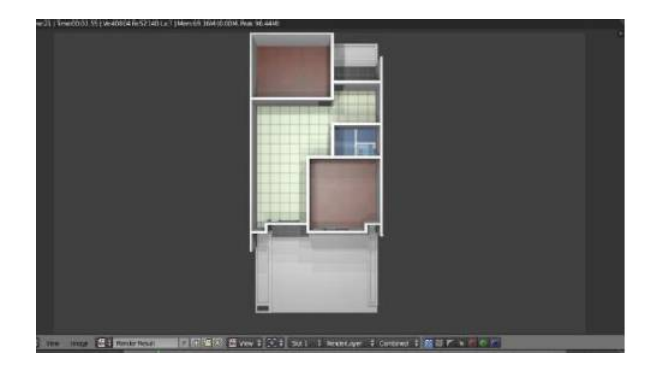

Gambar 8: Pembuatan ruangan.

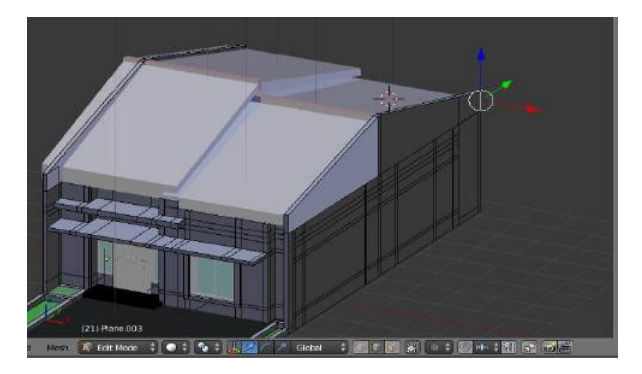

Gambar 9: Pembuatan Model Atap.

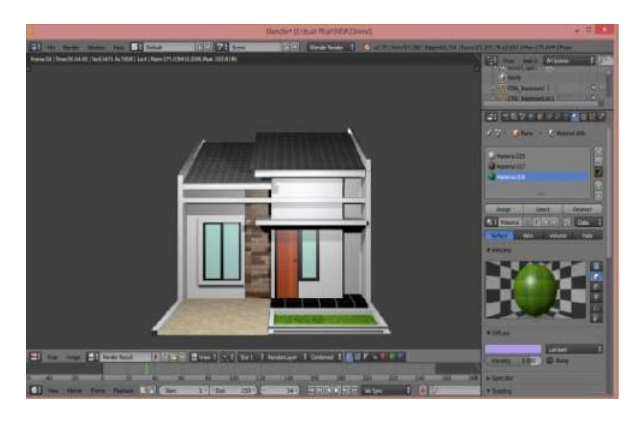

Gambar 10: Gambar Model Rumah Tampak Depan

## Tahap Uji Coba Aplikasi

Beberapa metode untuk tahapan ujicoba aplikasi digunan berikut ini tahapan pengujian aplikasi augmented reality. Pengujian dari sudut derajat dilakukan di jarak sudut ternyaman dengan kamera ialah nol drajat. Uji coba dengan sudut dimana marker dapat terdeteksi atau tidak.

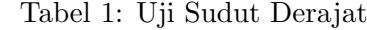

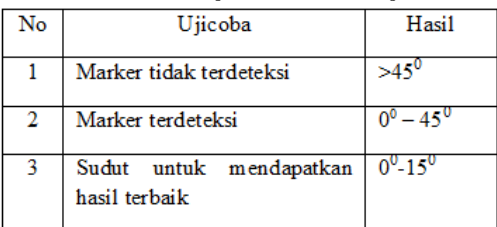

Pengujian dengan jarak kamera dengan marker yang dilakukan untuk mendapatkan hasil jarak terbaik penggunaan aplikasi. Uji coba dengan jarak dimana marker dapat terdeteksi atau tidak.

Tabel 2: Uji Sudut Derajat

| No | Ujicoba                                     | Hasil           |
|----|---------------------------------------------|-----------------|
|    | Jarak terjauh kamera dengan<br>marker       | $80 \text{ cm}$ |
| 2  | Jarak terdekat kamera dengan<br>marker      | $20 \text{ cm}$ |
|    | Jarak terbaik mendapatkan<br>hasil maksimal | $30 - 50$ cm    |

Pada tahap akhir ini berguna untuk memastikan bahwa aplikasi yang dibuat dapat berjalan dengan baik yaitu tahap uji coba aplikasi. Pada gambar 11 menampilkan tampilan dari hasil uji coba aplikasi sistem berbasis Augmented Reality yang telah dibuat. Pada tahap ini, peneliti menguji coba aplikasi yang telah dibuat pada telepon genggam XIAOMI MAX 2 yang memiliki lanyar sebesar 5.5 inch. Berikut adalah tampilan dari hasil uji coba aplikasi.

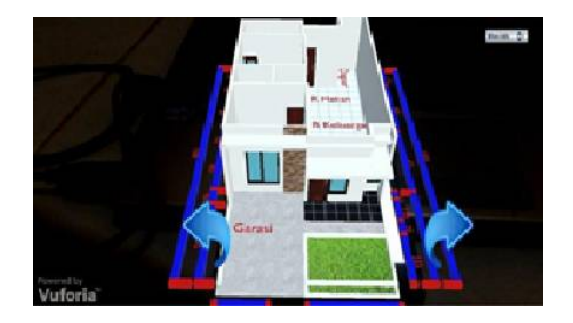

Gambar 11: Gambar Hasil Augmented Reality Rumah

#### Spesifikasi perangkat keras dari notebook yang digunakan:

- 1. Netbook seri asus A43SM Prosesor Core i5 2450M 2.5GHz
- 2. Memori RAM DDR3 2GB
- 3. VGA NVIDIA GT 630M 2GB
- 4. Webcam VGA Asus
- 5. Harddisk 500 GB
- 6. Display 14" WXGA LCD, Max. Resolution 1366 x 768

#### Perangkat lunak yang digunakan adalah:

- 1. Sistem Operasi Windows 8.1 Pro 64-bit
- 2. Blender 2.77a
- 3. Paint Unity

#### Spesifikasi perangkat keras dari telepon genggam yang digunakan :

- 1. Layar : 5.5 inches, 1080 x 1920 pixels (˜401 ppi pixel density)
- 2. Jenis Layar :IPS
- 3. Memory : microSD, up to 64 GB Ram : 16/32/64 GB, 2/4 GB RAM
- 4. Wifi : Wi-Fi 802.11 a/b/g/n/ac,
- 5. Wi-Fi Direct, hotspot Konektivitas : v4.0, A2DP, EDR
- 6. O.S : Android OS, v5.0 (Lollipop)
- 7. CPU : Intel Atom Z3580 Quad-core 1.8 GHz
- 8. GPU : PowerVR G6430
- 9. Kamera belakang : 13 MP, 4128 x 3096 pixels, autofocus, dual-LED (dual tone) flash
- 10. Kamera depan :5MP

## Penutup

Peneliti berhasil membuat aplikasi Augmented Reality Perumahan Pamulang Lestari Residence. Aplikasi ini digunakan untuk mendapatkan informasi dan gambaran tentang bentuk rumah, bentuk kamar dan ukuran rumah. Setelah di lakukan uji coba apikasi yang di buat oleh peneliti dapat di gunakan dan berjalan dengan baik pada ponsel dengan minimal sistem operasi android Gingerbread.

Aplikasi ini memiliki beberapa tampilan seperti menu utama, menu petunjuk, menu tentang dan menu AR untuk masing-masing kamar dimana pada menu tersebut di tampilan objek 3D dari type rumah. Aplikasi ini menggunakan sebuah marker yang di deteksi oleh kamera ponsel untuk dapat menampilkan objek 3D. Pada perancangan dan implementasinya, aplikasi ini dibuat menggunakan Unity 3D v5.4.0fl, Blender, Star UML, dan telah diuji coba pada beberapa ponsel android seperti Xiaomi MAX2, Asus Zenfone 2 dan Sony Xperia C3 serta dapat di jalankan dengan baik sebagaimana tujuan dari peneliti.

### Daftar Pustaka

.

- [1] Ronald T. Azuma, , "A Survey of Augmented Reality"., Presence: Teleoperators and Virtual Environments, 1997.
- [2] Myron K. Krueger, "Artificial Reality II", Addison-Wesley Professional; 2 edition, 1991.
- [3] Hirokazu Kato, "Inside AR ToolKit", Hiroshima City University, Hiroshima, 2015.
- [4] Djon Irwanto, "Perancangan Object Oriented Software dengan UML", Andi Publisher, Jakarta, 2008
- [5] Mario Fernando, "Membuat Aplikasi AR Menggunakan Vuforia SDK dan Unity", Penerbit Buku AR Online, Jakarta, 2013